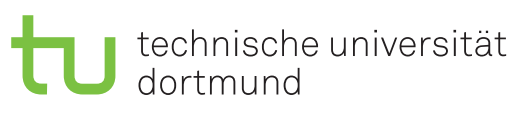

Jurij Kuzmic

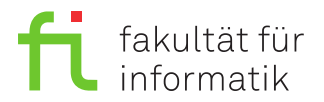

Dortmund, den 7. November 2019

# **Übung zur Vorlesung EidP (WS 2019/20) Blatt 4**

Block gelb

**Es können 4 Punkte erreicht werden.**

**Abgabedatum:** 14. November 2019, 23:59 Uhr

## **Hinweise**

• Bitte beachten Sie die aktuellen Hinweise unter

<https://ls11-www.cs.tu-dortmund.de/teaching/ep1920uebung/>

- Für die Abgabe sind die Dateien Aufgabe\_04\_1.txt, Aufgabe\_04\_2a.cpp, Aufgabe\_04\_2b.cpp und Aufgabe\_04\_2c.cpp zu erstellen.
- Stellen Sie sicher, dass alle von Ihnen abgegebene Dateien reine Textdateien im UTF-8- Format sind.
- Für die Kompilierung des Programms muss der C++14-Standard aktiviert sein. Dies kann im Referenzkompiler GCC 6.3 durch den Schalter -std=c++14 sichergestellt werden. Es sollen zudem die Parameter -pedantic und -Werror genutzt werden. Der Befehl zum Kompilieren soll somit wie folgt aussehen:

g++-6 -pedantic -Werror -std=c++14 Aufgabe\_03\_02.cpp -o Aufgabe\_03\_02

• Die Verwendung von zusätzlichen **Bibliotheken** zur Lösung der Aufgaben ist **nicht erlaubt**!

# **Aufgaben**

## **Aufgabe 1: Grundlagen (1 Punkt)**

Legen Sie für Ihre Antworten die Textdatei Aufgabe\_04\_1.txt an.

**a)** Wie ist eine Funktion mit Parameter und mit Rückgabewert aufgebaut? Geben Sie jeweils die Funktionsdeklaration und die Funktionsdefinition an. (0.2 Punkte)

**b)** Worauf ist bei der Übergabe von Arrays an Funktionen zu achten? Wie kann die Länge des Arrays in der Funktion bestimmt werden? (0.2 Punkte)

c) Worin liegt der Unterschied bei der Übergabe von Variablen als Wert, als Referenz und als Zeiger?  $(0.2 \text{ Punkte})$ 

d) Welcher Zusammenhang existiert zwischen den Argumenten eines Funktionsaufrufes und den Parametern in der Funktionsdeklaration der aufgerufenen Funktion?  $(0.2 \text{ Punkte})$ 

e) Welche Bedeutung hat die Anweisung return 66; in einer Funktion mit Rückgabedatentyp unsigned char und wie kann die Rückgabe weiterverwendet werden?  $(0.2$  Punkte)

#### Aufgabe 2: Funktionen (3 Punkte)

a) Die Fibonacci-Zahlen sind wie folgt definiert:

$$
f_i = \begin{cases} 1, & \text{falls } 0 < i \le 2 \\ f_{i-1} + f_{i-2}, & \text{falls } i > 2 \end{cases}
$$

Die Fibonacci-Folge sieht somit wie folgt aus:  $1, 1, 2, 3, 5, 8, 13, \ldots$ 

Berechnet werden die jeweils einzelnen Zahlen, indem die zwei vorangegangenen Zahlen addiert werden. Als Beispiel ergibt sich die Zahl 5 in dieser Zahlenfolge, indem die 3 (erste vorherige Zahl) mit der 2 (zweite vorherige Zahl) addiert wird. Die 8 ergibt sich somit aus  $5+3$  und die  $13$  aus  $8 + 5$ .

Berechnen Sie die ersten 25 Fibonacci-Zahlen mit Hilfe einer Funktion. Ihre Funktion soll dabei kein Array für Zwischenergebnisse verwenden. Führen Sie Ihr Programm mit der vorgegebenen Schleife aus und fügen Sie die Ausgabe als Kommentar an das Ende der Datei Aufgabe 04 2a. cpp an. Erklären Sie außerdem, den Effekt und den Sinn der Verwendung des Schlüsselwortes const in Zeile 10. Erläutern Sie kurz dessen Bedeutung.

```
/**** Aufgabe 04 2a.cpp ***/
1
\overline{2}#include <iostream>
3
   using namespace std;
\overline{4}\overline{5}\overline{6}// Ergaenzen: Definition der Funktion fib
\overline{7}8
9
   int \text{ main}() {
10
    unsigned int const n = 25;
11
    // In Zeile 10 steht const, weil... (hier ergaenzen)
12
13
    for (unsigned int i = 1; i \le n; ++i) {
14
      15
      // Ergaenzen: Aufruf von fib sowie geeignete Ausgabe
      16
17
    \mathcal{F}18
    return 0;19
   \mathcal{F}20
   /* Ausgabe:
21
   \ast/22
   /*** Ende Aufgabe 04 2a.cpp ***/
```
b) In dieser Aufgabe sind in einem Array zahl vom Typ int verschiedene Zahlen gespeichert. Die Zahlen in dem Array sollen mit Hilfe einer Funktion verdopple verdoppelt werden. Die Funktion und der Aufruf soll dabei so programmiert werden, dass sie auch bei beliebiger Veränderung des Arrays, insbesondere auch der Anzahl der Zahlen in dem Array, korrekt arbeitet. Hierbei soll nicht das ganze Array an die Funktion, sondern die jeweils einzelnen Zahlen des Arrays, übergeben werden. Dabei können Sie entscheiden, welche der bereits kennengelernten Techniken der "Rückgabe" (Referenz, Zeiger, Return) Sie verwenden. Fügen Sie die Ausgabe Ihres Programms als Kommentar an das Ende der Datei Aufgabe 04 2b. cpp an.

```
/**** Aufgabe 04 2b.cpp ***/\mathbf{1}2
   #include <iostream>
3
   using namespace std;
\overline{4}5
   6\phantom{.}6// Ergaenzen: Definition der Funktion verdopple
\overline{7}8
9
    int main() {
      unsigned int const n = 8;
10int zahl[n] = \{ 5, 44, -13, 78, -14, 66, 78, 9 \};11
12
      cout << "Zahlen vor der Verdopplung" << endl;
13
      for (unsigned int i = 0; i \lt n; ++i) {
14
        cout \lt\lt (i + 1) \lt\lt\lt". Zahl: " \lt\lt zahl[i] \lt\lt endl;
15
      \mathcal{F}16
      //*********************************
17// Ergaenzen: for-Schleife und Aufruf von verdopple
18
      //*********************************
19
      cout << "Zahlen nach Verdopplung" << endl;
20
      for (unsigned int i = 0; i < n; ++i) {
21
        cout \lt\lt (i + 1) \lt\lt' ". Zahl: " \lt\lt zahl[i] \lt\lt endl;
22
      \mathcal{F}23
      return 0;
   \mathcal{F}24
25
   /* Ausgabe:
26
   Zahlen vor der Verdopplung
27
   1. Zahl: 5
28
   2. Zahl: 44
29
   3. \t7ah1: -1330
   4. Zahl: 78
31
   5. Zahl: -1432
   6. Zahl: 66
33
   7. Zahl: 78
34
   8. Zahl: 9
35
   Zahlen nach Verdopplung
36
   1. Zahl: 5
37
   2. Zahl: 44
   3. Zahl: -1338
39
   4. Zahl: 78
40
   5. Zahl: -14
```

```
6. Zahl: 66
41
42
    7. Zahl: 78
43
   8. Zahl: 9
44
   *45
    /*** Ende Aufgabe_04_2b.cpp ***/
```
 $(1$  Punkt)

c) In dieser Aufgabe soll eine Funktion produkt summe und differenz geschrieben werden, die von zwei ganzen Zahlen vom Typ int das Produkt, die Summe und die Differenz berechnet. Nutzen Sie dabei drei verschiedene Arten, das jeweilige Ergebnis der drei Berechnungen "zurückzugeben". Verwenden Sie außerdem nur genau einen Funktionsaufruf.

Führen Sie Ihr Programm mit den vorgegebenen Variablen zahlt und zahl2 aus. Das Programm soll auch mit einer beliebigen Veränderung der Variablenwerte korrekte Ergebnisse liefern. Fügen Sie die Ausgabe als Kommentar an das Ende der Datei Aufgabe 04 2c. cpp an.

```
/**** Aufgabe 04 2c.cpp ***/\mathbf{1}2
  #include <iostream>
\mathcal{S}using namespace std;
\overline{4}\overline{5}// Ergaenzen: Definition der Funktion produkt summe und differenz
6\overline{6}\overline{7}int \text{ main}() {
8
    int const zahl1 = 148, zahl2 = -62;
9
    int produkt, summe, differenz;
1011
    // Ergaenzen: Aufruf von produkt summe und differenz
12
    13
    cout << "Produkt: " << produkt << endl;
14
    cout << "Summe: " << summe << endl;
15
    cout << "Differenz: " << differenz << endl;
16
    return 0;
17
  \mathcal{F}18
  /* Ausgabe:
19
  Produkt: 4201088
20
  Summe: 1964862637
  Differenz: 1964862394
21
22
  \ast/23
  /*** Ende Aufgabe 04 2c.cpp ***/
```
 $(1$  Punkt)

### Präsenzaufgabe 3: Parameter (0 Punkte)

Implementieren Sie die Funktionen invers, grossbuch und umwandeln wie folgt. Die Verwendung der <cctype>-Bibliothek ist nicht erlaubt.

• Die Funktion invers soll für Zeichenketten wie z. B. für "Nashorn", die inverse Zeichenkette "nrohsaN" ermitteln. Der einzige Parameter der Funktion ist eine Zeichenkette vom Typ char []. Die Funktion soll keinen Rückgabewert haben. Die Länge der Zeichenkette, die als Parameter übergeben wird, ist nicht bekannt.

- Die Funktion grossbuch erhält ein einzelnes Zeichen vom Typ char als Parameter, und liefert auch ein Zeichen vom Typ char als Ergebnis zurück. Falls das übergebene Zeichen ein Kleinbuchstabe ist, wird dieser in den entsprechenden Großbuchstaben umgewandelt und zurückgegeben. Ist das übergebene Zeichen bereits ein Großbuchstabe oder ein anderes Zeichen, so wird dieses einfach wieder zurückgegeben.
- · Die Funktion umwandeln soll für komplette Zeichenketten wie z. B. "naShorN" die Zeichenkette "NASHORN" ermitteln, also sämtliche Kleinbuchstaben in Großbuchstaben umwandeln. Verwenden Sie dabei innerhalb der Funktion umwandeln die Funktion grossbuch. Diese Funktion soll keinen Rückgabewert haben.

Rufen Sie in der Funktion main die Funktionen so auf, dass das Array word zunächst den String "tNaFelE" enthält. Ergänzen Sie dann geeignete Funktionsaufrufe, damit das Array word den String "ELEFANT" enthält. In der main-Funktion sollen dafür keine Kontrollstrukturen verwendet werden.

```
\mathbf{1}/**** Aufgabe 04 3.cpp ***/\overline{2}#include <iostream>
3
   using namespace std;
\overline{4}\overline{5}6\phantom{.}6// Ergaenzen: Definition der Funktionen
\overline{7}// invers, grossbuch und umwandeln
8
   9
10
   int \text{ main}() {
11
     char word [] = "EleFaNt";12
     13
     // Ergaenzen:
14
     // geeignete Funktionsaufrufe und Ausgaben
     15
16
     return 0;17
   \mathcal{F}18
   /* Ausgabe:
19
   * /20
   /*** Ende Aufgabe 04 3.cpp ***/
```